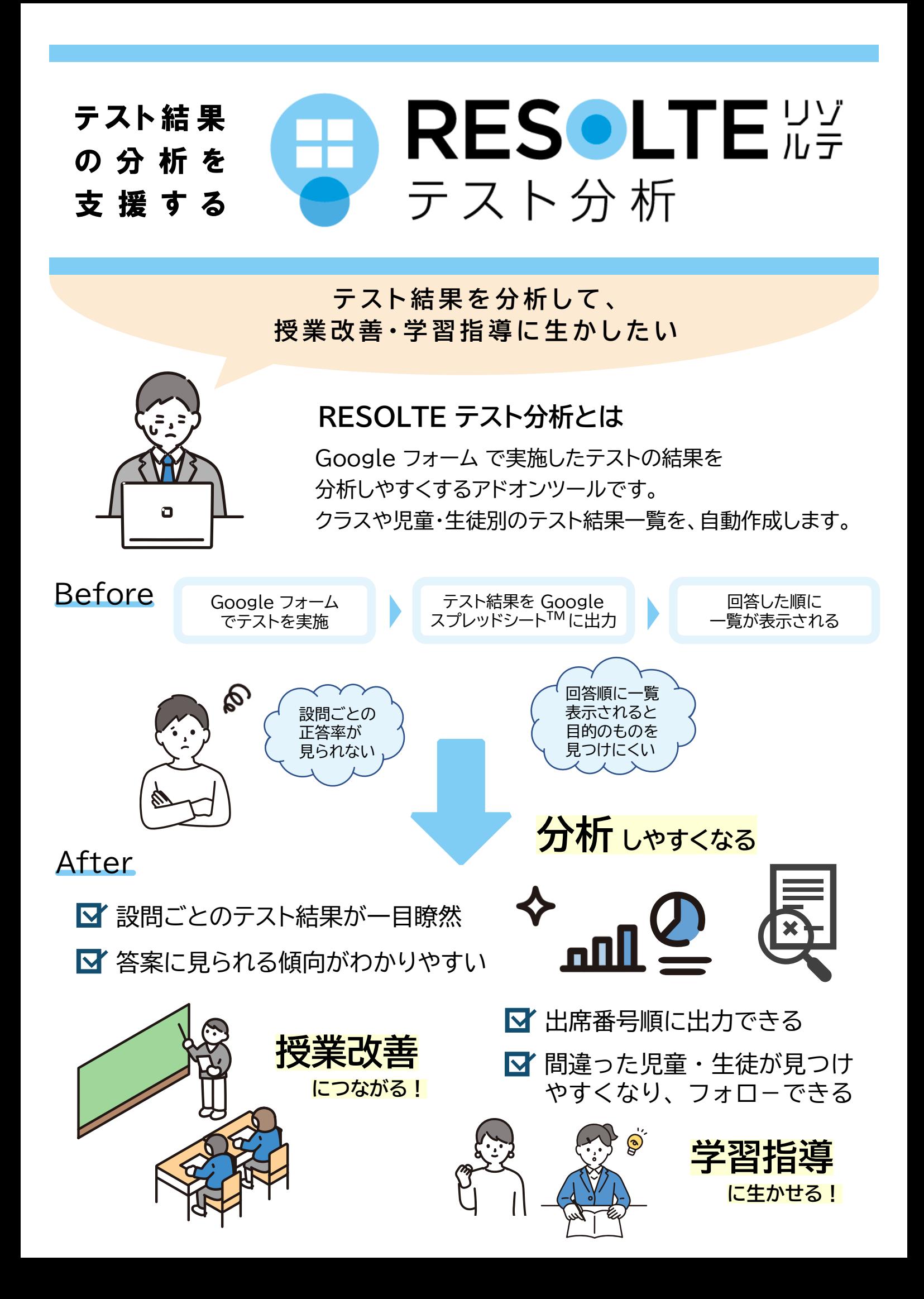

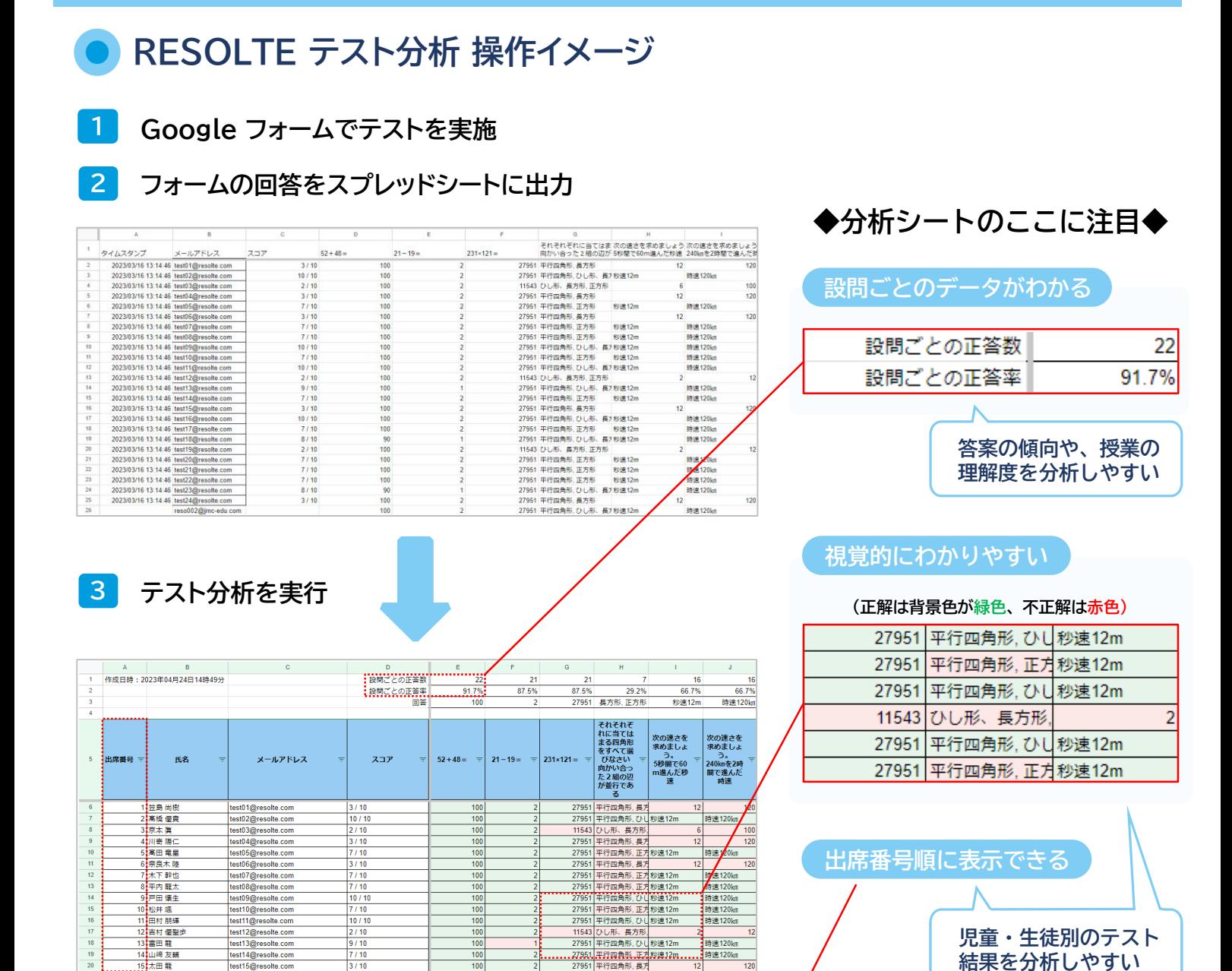

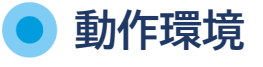

ブラウザー:Google ChromeTM / Microsoft Edge 必要事項:Google Workspace for Education アカウント

- ※ 全ての端末、ブラウザーで、確実な動作を保証するものではありません。
- ※ 端末やネットワークの状態、同時接続状況等によって ツールが動作しない場合があります。
- ※ ご利用の際は、Google Workspace for Education の特権管理者から、 利用対象者が所属する組織に本ツールを配付する作業が必要です。

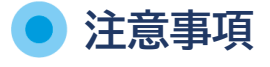

- ・ 本ツールは、利用規約に従ってご利用ください。
- ・ 学校単位か自治体単位で申し込みください。 個人での申し込みはできません。
- ・ 詳細は、下記までお問い合わせください。

※ Google Chrome Google スプレッドシートは Google LLC の商標です。

## 開発販売元

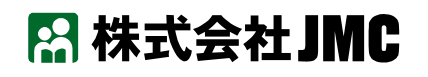

〒105-0013 東京都港区浜松町1-30-5 浜松町スクエア TEL:03-5733-3001 e-mail:pm@jmc-edu.co.jp https://www.jmc-edu.co.jp/